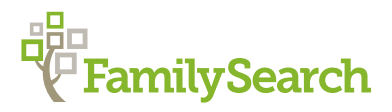

## Keyboard Shortcuts

Using keyboard shortcuts can increase your indexing efficiency.

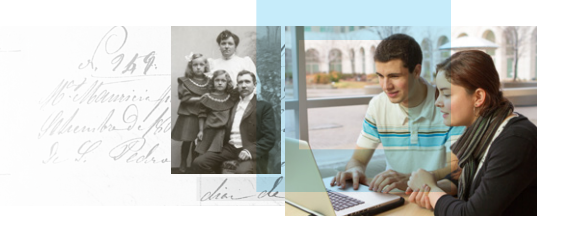

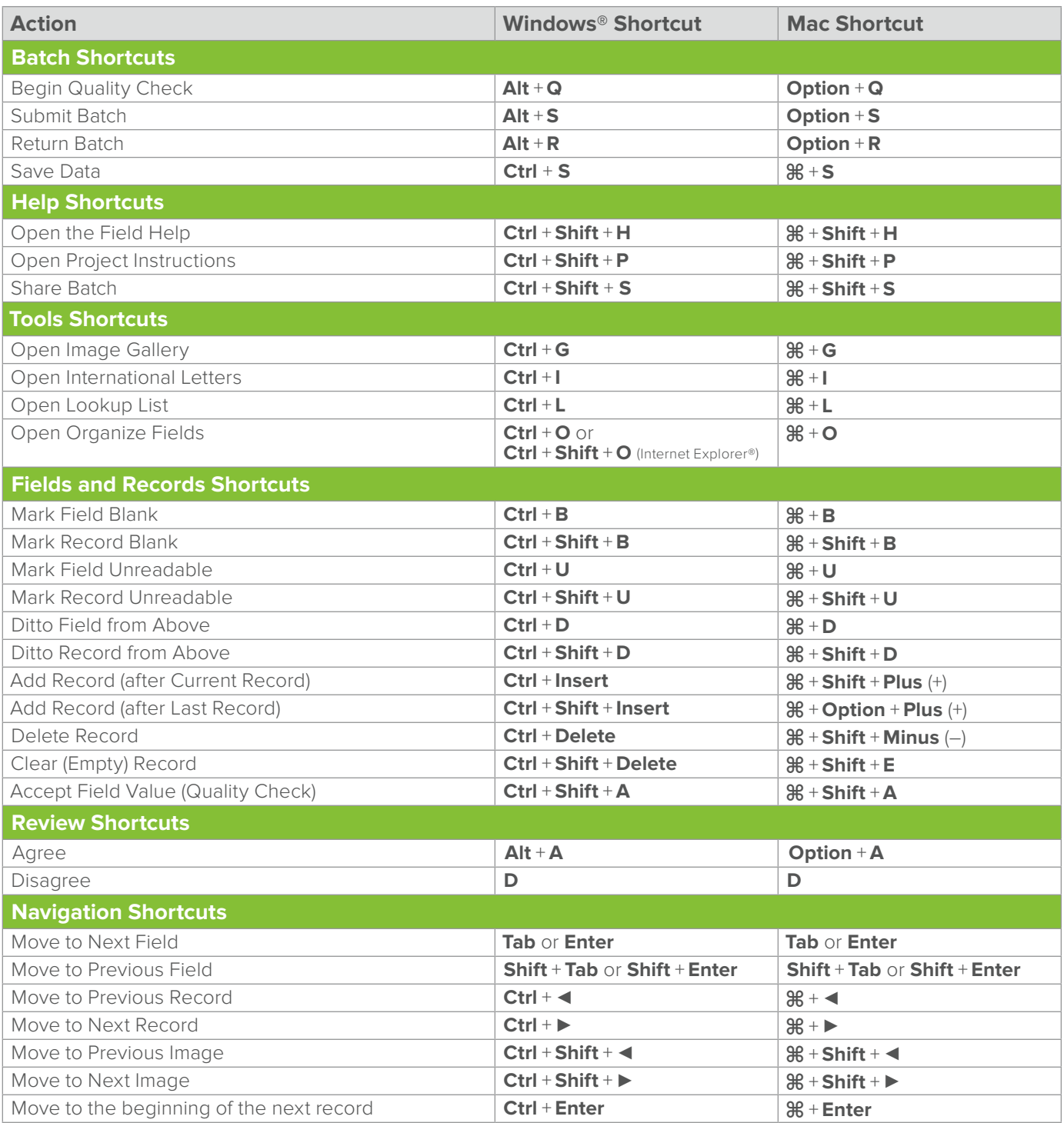